The Mathcad file that processes the primary and secondary data is listed below.

Import data from an external file into matrix "Data."

Data:=

## C:\..\BUR24018.CSV

Count rows of matrix "Data" and create an index "i" as a row pointer.

$$i := 0... rows(Data) - 1$$

Create time vector "t" and calculate the data time-step,  $\Delta t$ .

$$t := Data^{<0>}$$

$$\Delta t := t_1 - t_0$$

Create current vector "Isec" and "Ipri" from imported data.

Isec := Data <1>

Ipri:=Data<sup><2></sup>

Plot Ipri. The data from ATP consists of 3 cycles each at 5%, 10%, 20%, 60%, 100%, and 150% rated primary current. The functions below calculate RCF and PACF using the "middle" cycle of the 3-cycle tests.

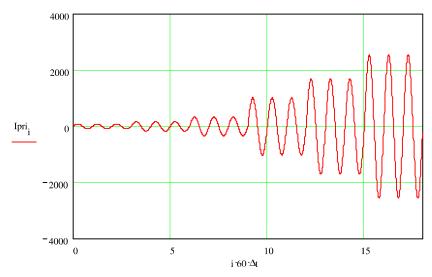

Create an index of middle cycle endpoints.

$$y := 2, 5... 17$$

Create functions k(y) and g(y) to calculate the beginning and ending row index points of the middle cycle.

(continued on next page)

$$k(y) := ceil \left[ \frac{(y-1)}{60 \cdot \Delta t} \right]$$
 (continued from previous page) 
$$g(y) := ceil \left( \frac{y}{60 \cdot \Delta t} \right)$$

Create function RMS to calculate the rms value of the middle cycle of current "I" determined by "Y."

$$RMS(I, Y) := \begin{bmatrix} rms \leftarrow 0 \\ for \ j \in k(Y) ... \ g(Y) \\ rms \leftarrow \left[ 60 \cdot \left( I_{j} \right)^{2} \cdot \Delta t \right] + rms \\ RMS \leftarrow \sqrt{rms} \end{bmatrix}$$

Calculate the number of data points per quarter cycle.

$$r := ceil \left( \frac{1}{4} \cdot \frac{1}{60} \cdot \frac{1}{\Delta t} \right)$$

Create function PA to calculate the phase angle difference in seconds between Ipri and Isec at middle cycle points.

$$PA(Y) := pa \leftarrow 0$$

$$for j \in k(Y), k(Y) + 2...g(Y)$$

$$Ipcc_{j} \leftarrow Ipri_{j+r} + j \cdot Ipri_{j}$$

$$Iscc_{j} \leftarrow Isec_{j+r} + j \cdot Isec_{j}$$

$$pa_{j} \leftarrow arg(Ipcc_{j}) - arg(Iscc_{j})$$

$$PA \leftarrow -mean(pa) \cdot \frac{180 \cdot 60}{\pi}$$

Calculate the rms value of secondary current, Isec at t

 $RMSsec_y := RMS(Isec, y)$ 

I am stuckup here. The for loop is going on and on. How to implement this part- any help shall be appreciated.

endfor

Calculate the rms value of primary current, Ipri at the middle cycle points, y.

$$RMSpri_{v} := RMS(Ipri, y)$$

Calculate the phase angle difference in seconds between Ipri and Isec at the middle cycle points, y.

$$PA_{v} := PA(y)$$

Calculate the ratio correction factor, RCF at each middle cycle point, y. The calculation assumes a 1200/5 CT.

$$RCF_{y} := \frac{RMSpri_{y}}{RMSsec_{y} \cdot 240}$$

(continued on next page)